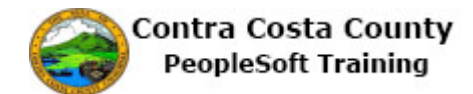

## **Using Lookups**

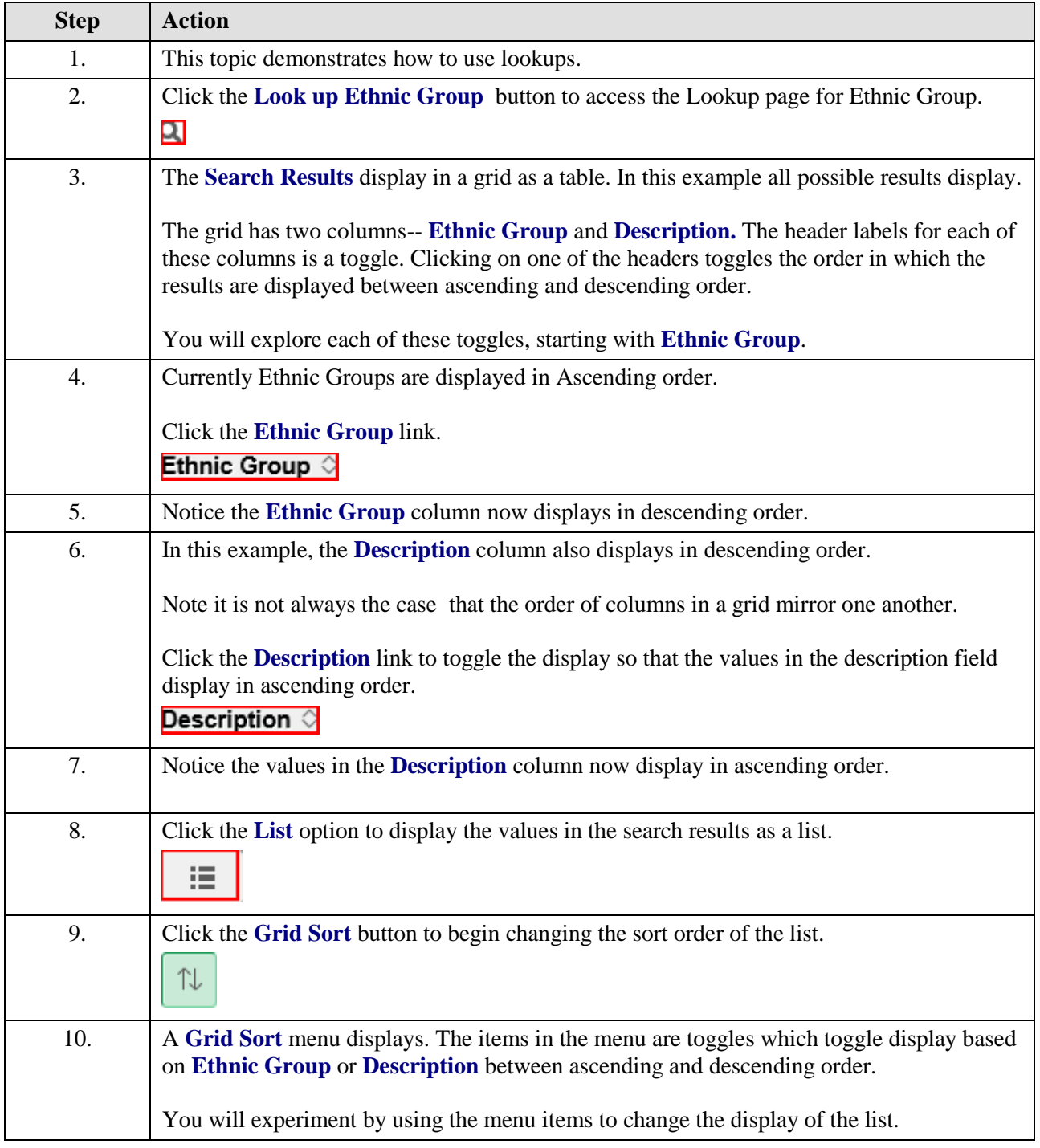

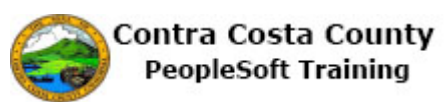

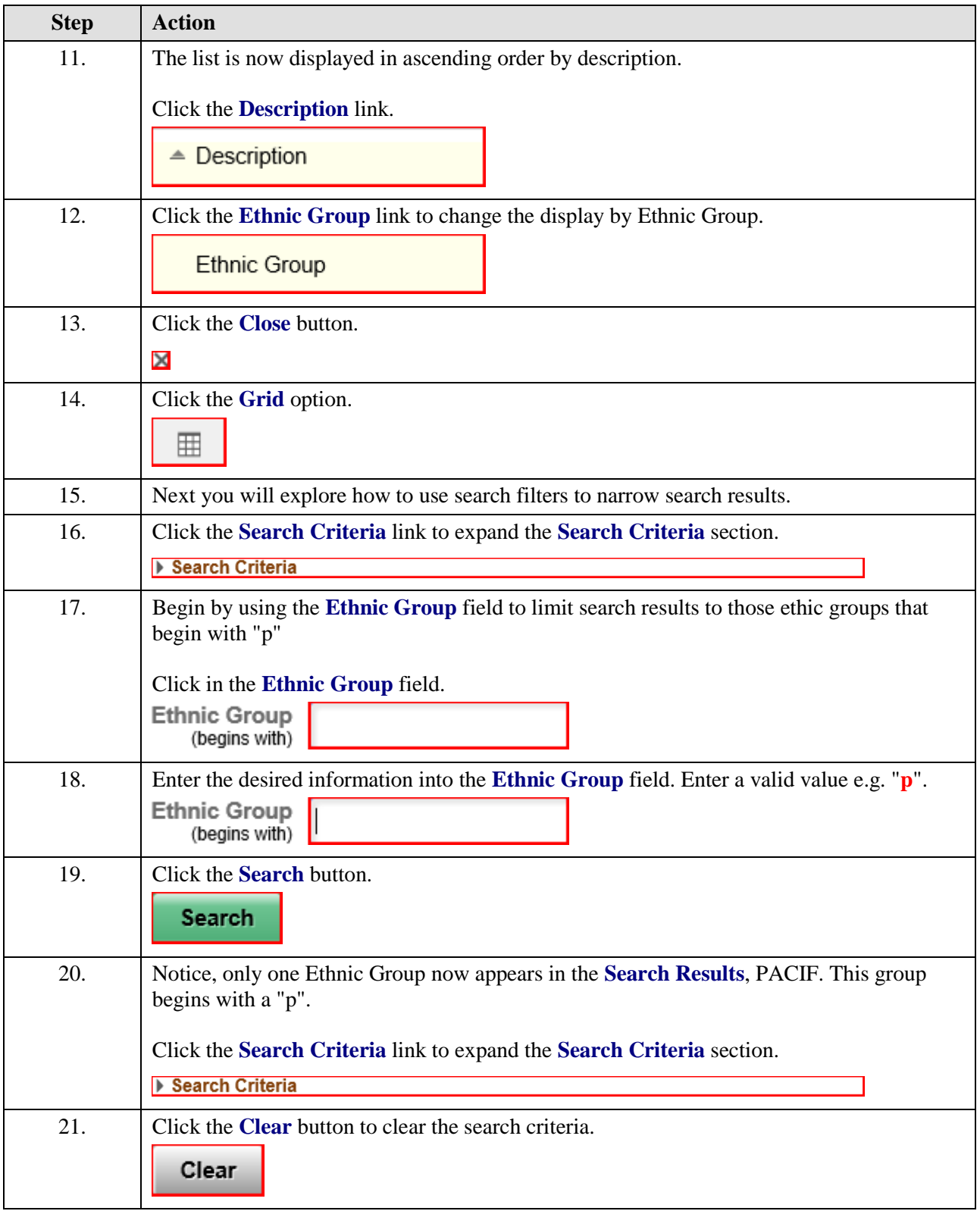

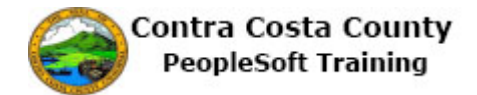

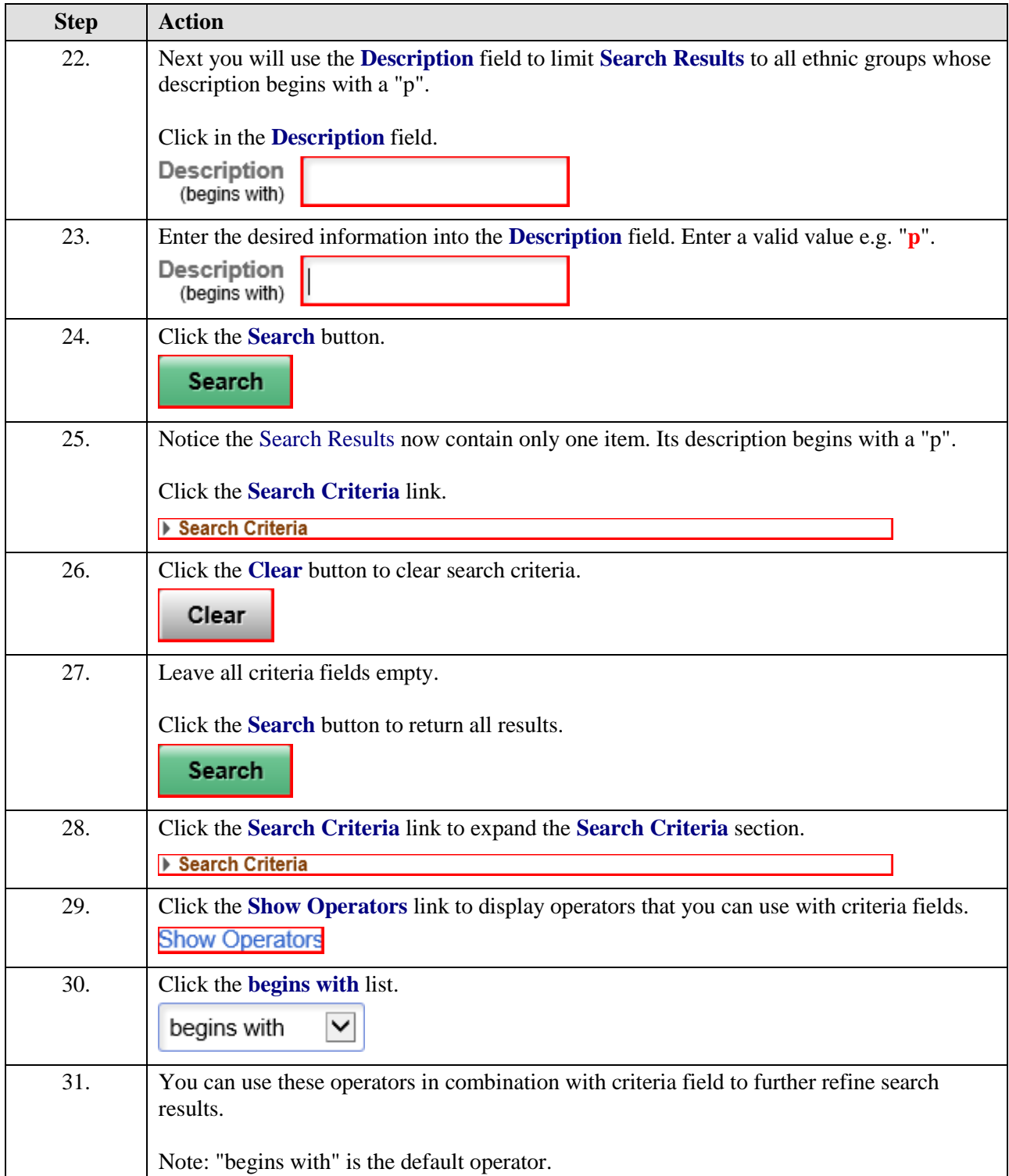

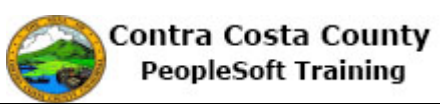

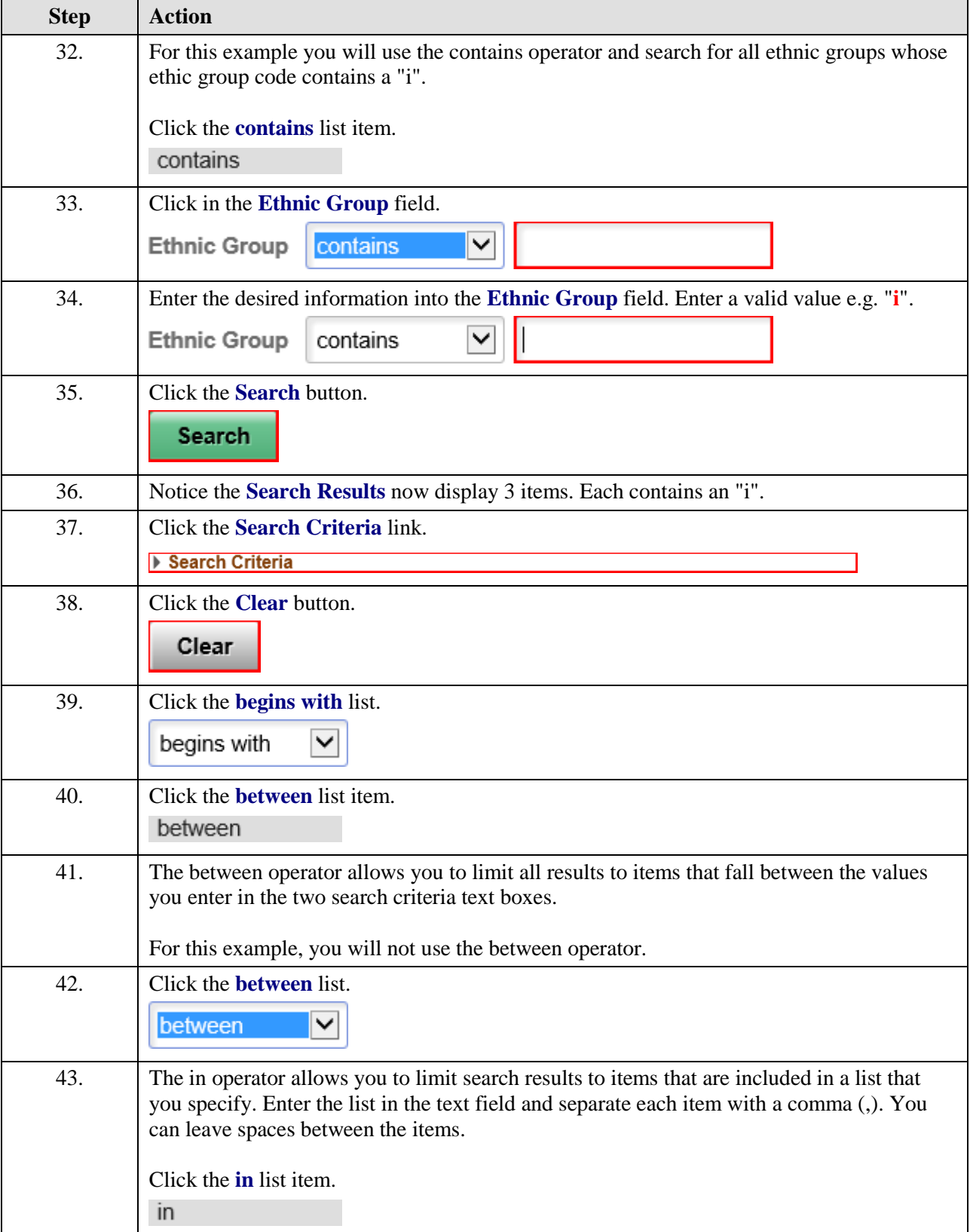

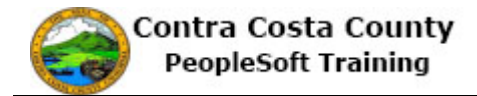

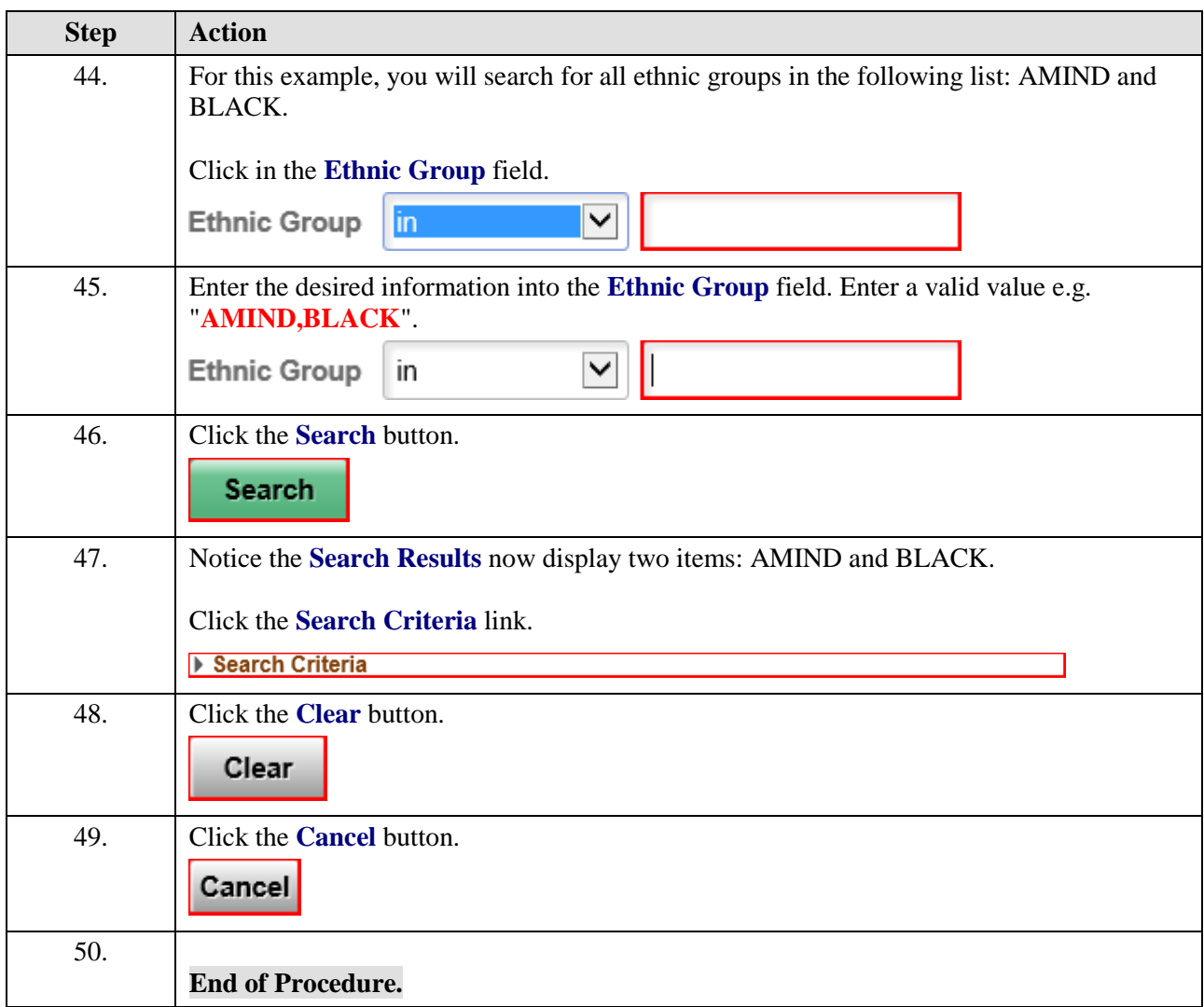